# <span id="page-0-4"></span>translations

v1.0  $2013/07/16$ 

### a simple translator

### Clemens N

<https://github.com/cgnieder/translations/> [contact@mychemistry.eu](mailto:contact@mychemistry.eu)

### English documentation

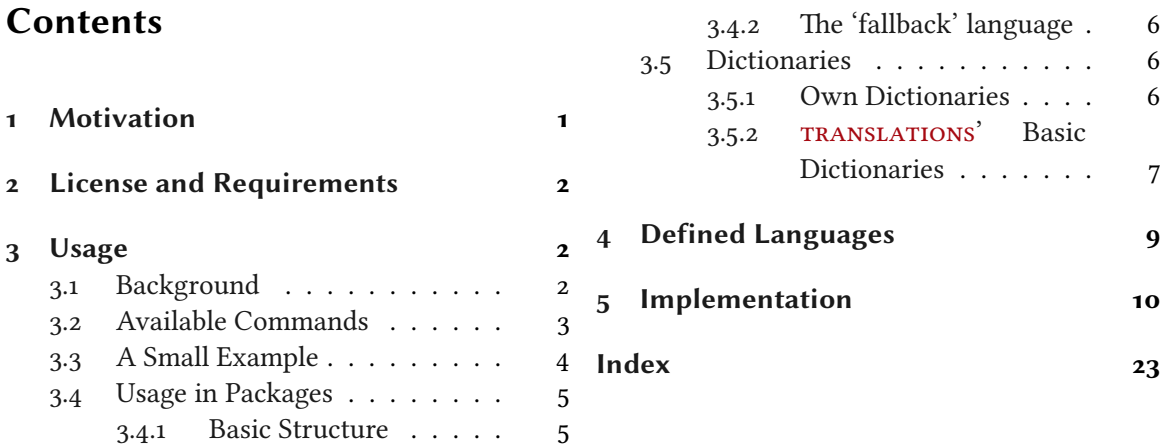

### <span id="page-0-0"></span>Motivation

This package provides means for package authors to have an easy interface for internationalization of their packages. The functionality of this package is in many parts also covered by the package translator (part of the beamer<sup>1</sup> bundle). Internationalization is also possible with babel<sup>2</sup> and it's \addto\captions<language> mechanism or KOMA -Script's \providecaptionname. However, I believe that TRANSLATIONS is more flexible than all of these. Unlike translator it detects the used (babel or polyglossia[³\)](#page-0-3) language itself and provides expandable retrieving of the translated key. TRANSLATIONS also provides support for language dialects which means package authors can for example distinguish between British, Australian, Canadian and US English.

The first draft of the package was written since I missed an expandable version of translator's \translate command. Once I had the package available I began using it in various of my other packages so it got extended to the needs I faced there.

<span id="page-0-3"></span><span id="page-0-2"></span><span id="page-0-1"></span> $\overline{1}$  on CTAN: [beamer](http://mirrors.ctan.org/macros/latex/contrib/beamer/)  $\overline{2}$  on CTAN: [babel](http://mirrors.ctan.org/macros/latex/contrib/babel/)  $\overline{3}$  on CTAN: [polyglossia](http://mirrors.ctan.org/macros/latex/contrib/polyglossia/)

### <span id="page-1-6"></span><span id="page-1-0"></span>2 License and Requirements

TRANSLATIONS is placed under the terms of the LATEX Project Public License, version 1.3 or later (<http://www.latex-project.org/lppl.txt>). It has the status "maintained."

TRANSLATIONS requires the packages etoolbox<sup>4</sup> and scrlfile (part of the KOMA-Script bundle<sup>5</sup>).

### <span id="page-1-1"></span>Usage

### <span id="page-1-2"></span>3.1 Background

The TRANSLATIONS package enables the author of a package or a class (or a document) to declare translations in different languages of key words and fetch these translations in the document depending on the active language as set by babel or polyglossia. Since TRANSLATIONS checks which language is active it is generally not necessary to specify the language for which a translation should be fetched manually.

 $k$ n TRANSLATIONS knows of three types of languages: main languages (see table  $2$  on page  $9$ [\)](#page-8-1), language aliases (see table  $\overline{3}$  on page  $\overline{9}$ [\)](#page-9-1) and language dialects (see table  $\overline{4}$  on page 10). For the commands declaring or fetching a translation base languages and language aliases are equivalent. Dialects are similar to aliases but there are a few important differences.

Figure 1 shows what happens if TRANSLATIONS is asked to fetch a translation for a given key.

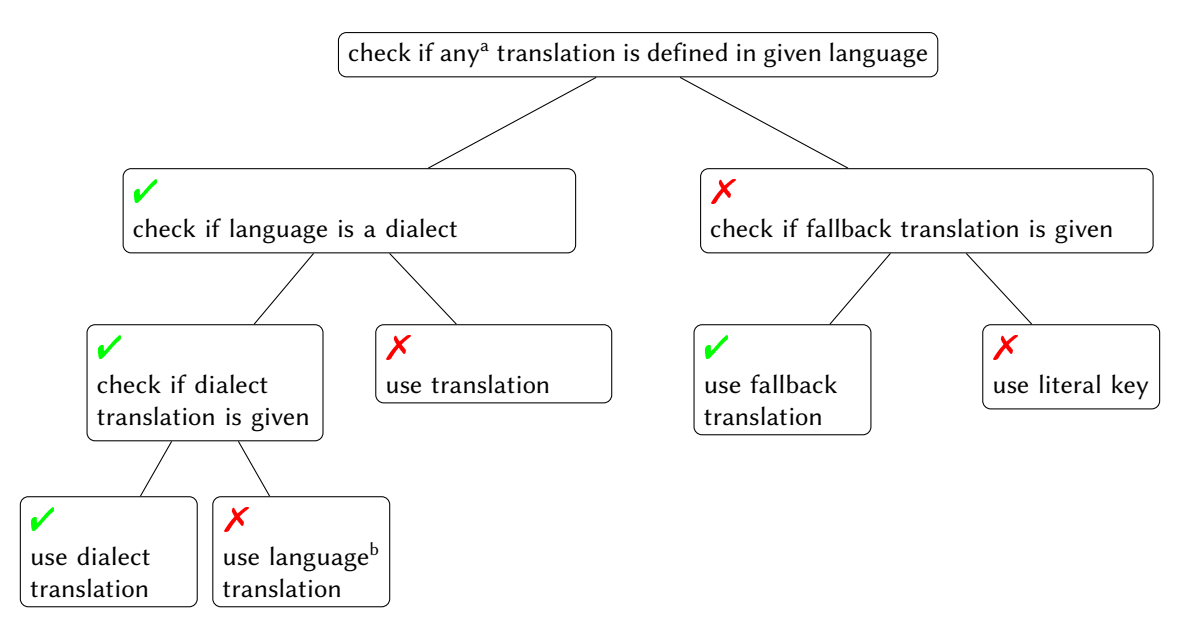

<span id="page-1-5"></span>FIGURE 1: Schematic representation of TRANSLATIONS' translating mechansim. Notes: <sup>a</sup> except for a possible fallback translation.  $^{\rm b}$  i.e., the base language of the dialect.

What happens if you declare a translation? There are three cases:

<span id="page-1-4"></span>. You declare a translation for a base language: this is the normal case where an internal macro is defined which can be fetched by the  $\Set{GetTranslation command (see section 3.2).}$ 

<span id="page-1-3"></span><sup>&</sup>lt;sup>4</sup> on CTAN: [etoolbox](http://mirrors.ctan.org/macros/latex/contrib/etoolbox/) <sup>5</sup> on CTAN: [koma-script](http://mirrors.ctan.org/macros/latex/contrib/koma-script/)

- <span id="page-2-10"></span>. You declare a translation for a language alias: this is the very same as the first case since the same internal macro is defined.
- . You declare a translation for a dialect: this is two-fold. Either a translation for the base language exists so only the translation for the dialect is saved. If the translation for the base language does not exist it is defined to be the same as the one for the dialect.

### <span id="page-2-0"></span>3.2 Available Commands

Below the commands provided by TRANSLATIONS are explained. The symbol  $\star$  means that the command is expandable,  $\star$  means that it isn't.

8 \DeclareLanguage{<lang>}

<span id="page-2-2"></span>Declare a language that can be used by TRANSLATIONS. If the language already exists it will be silently redefined. This command can only be used in the preamble.

<span id="page-2-7"></span>8 \DeclareLanguageAlias{<lang2>}{<lang1>}

Declares <lang2> to be an alias of <lang1>. If <lang1> doesn't exist yet a warning will be raised and it will be defined. This command can only be used in the preamble.

8 \DeclareLanguageDialect{<dialect>}{<lang>}

<span id="page-2-6"></span>Declares <dialect> to be a dialect of language <lang>. If a translation for <dialect> is provided it is used by the translation macros. If there is none the corresponding translation for <lang> is used instead.

<span id="page-2-8"></span>8 \NewTranslation{<lang>}{<key>}{<translation>}

Defines a translation of key <key> for the language <lang>. An error will be raised if a translation of <key> already exists. This command can only be used in the preamble.

8 \RenewTranslation{<lang>}{<key>}{<translation>}

<span id="page-2-9"></span>Redefines a translation of key <key> for the language <lang>. An error will be raised if no translation of <key> exists. This command can only be used in the preamble.

8 \DeclareTranslation{<lang>}{<key>}{<translation>}

<span id="page-2-3"></span>Defines a translation of key <key> for the language <lang>. No error will be raised if a translation of <key> already exists. This command can only be used in the preamble.

8 \DeclareTranslationFallback{<key>}{<fallback>}

<span id="page-2-5"></span>Defines a fallback translation for key <key> that is used in case no translation of <key> for the currently active language has been provided. No error will be raised if a fallback for <key> already exists. This command can only be used in the preamble.

8 \GetTranslationFor{<lang>}{<key>}

<span id="page-2-4"></span><span id="page-2-1"></span>Fetches and prints the translation of <key> for the language <lang>. This command is expandable.

8 \GetTranslation{<key>}

Fetches and prints the translation of <key> for the currently active language (as for example set by babel). This command is expandable.

### Usage

<span id="page-3-10"></span><span id="page-3-5"></span>8 \GetTranslationForWarn{<lang>}{<key>}

Introduced in version 1.0 Fetches and prints the translation of <key> for the language <lang>. Issues a warning if no translation is available.

#### <span id="page-3-6"></span>8 \GetTranslationWarn{<key>}

```
Introduced in
version 1.0
```
Fetches and prints the translation of <key> for the currently active language (as for example set by babel). Issues a warning if no translation is available.

8 \SaveTranslationFor{<cmd>}{<lang>}{<key>}

<span id="page-3-3"></span><span id="page-3-2"></span>Fetches and saves the translation of <key> for the language <lang> in the macro <cmd>.

8 \SaveTranslation{<cmd>}{<key>}

Fetches and saves the translation of <key> for the currently active language (as for example set by babel) in the macro <cmd>.

#### <span id="page-3-7"></span>8 \LoadDictionary{<name>}

Loads a file named <name>-<lang>.trsl where <lang> corresponds to the lowercase name of the current language as defined with [\DeclareLanguage](#page-2-2). This file should contain the translations for the specified language.

- <span id="page-3-8"></span>8 \LoadDictionaryFor{<lang>}{<name>} Loads a file named <name>-<lang>.trsl.
- <span id="page-3-1"></span>8 \DeclareDictTranslation{<key>}{<translation>}

This command is to be used in a dictionary file and picks up the language of that file, see section 3[.](#page-5-1)5 for an example.

8 \ProvideDictionaryFor{<lang>}{<name>}[<date>]

<span id="page-3-4"></span>Needs to be in a dictionary file. This command tells TRANSLATIONS that the file indeed is a dictionary and also sets the language for the dictionary which is used by *[\DeclareDictTranslation](#page-3-1)*.

Prints all entries of dictionary <name> in language <lang> in the order the entries have been declared.

<span id="page-3-9"></span>8 \PrintDictionaryFor{<lang>}{<name>}{<pre>}{<mid>}{<post>}

Introduced in  $version 10$ 

<pre><key><mid><translation><post>

is printed. The dictionary must have been loaded of course.

### <span id="page-3-0"></span>3.3 A Small Example

For every entry the code

This section demonstrates with two short examples how the macros are used. The first example covers the basics: dlaring of translations and then retrieving and typesetting them.

```
 % in the preamble:
 % \DeclareTranslation{English}{Kueche}{kitchen}
   % \DeclareTranslation{German}{Kueche}{K\"uche}
    % \DeclareTranslation{Spanish}{Kueche}{cocina}
    % \DeclareTranslation{French}{Kueche}{cuisine}
6
 \GetTranslation{Kueche}
    \SaveTranslation\kitchen{Kueche}
   \SaveTranslationFor\cuisine{french}{Kueche}
10<sup>10</sup> \selectlanguage{ngerman}
\GetTranslation{ \GetTranslationFor{spanish}{Kueche}
13 \cuisine
  kitchen
  Küche kitchen cocina cuisine
```
The next example demonstrates the use of dialects and how they fall back to the translation for the main language if no extra translation was declared:

```
1 % in the preamble:
 % \DeclareTranslation{English}{farbe}{color}
 % \DeclareTranslation{British}{farbe}{colour}
\overline{4} \GetTranslationFor{English}{farbe} \\
 \GetTranslationFor{British}{farbe} \\
 \GetTranslationFor{American}{farbe}
 color
 colour
 color
```
### <span id="page-4-0"></span>. Usage in Packages

### <span id="page-4-1"></span>3.4.1 Basic Structure

A typical usage in a package would look as follows:

```
 \RequirePackage{translations}
 \DeclareTranslationFallback{mypackage-title}{Nice Title}
 \DeclareTranslation{English}{mypackage-title}{Nice Title}
 \DeclareTranslation{French}{mypackage-title}{Beau Titre}
 \DeclareTranslation{German}{mypackage-title}{Sch\"{o}ner Titel}
   ...
 \def\mypackage@title{\GetTranslation{mypackage-title}}
```
That is, a package defines some unique key for an expression and at least defines a fallback translation. Additionally translations for as many languages as the author wants are defined. A user then may add [\DeclareTranslation{](#page-2-3)<language>}{<translation>} if they find their translation missing.

### <span id="page-5-3"></span><span id="page-5-0"></span>3.4.2 The 'fallback' language

If a user has neither loaded babel nor polyglossia TRANSLATIONS will use English as language and translate to English if the translation was provided. If the user has loaded one of the language packages but has chosen a language for which no translation is defined the language 'fallback' will be used, i.e., the translation provided with [\DeclareTranslationFallback](#page-2-5). If no fallback translation is provided either the translation will expand to the literal string.

The following three examples should make this concept clear:

```
 \documentclass{article}
```
[\DeclareTranslation{](#page-2-3)German}{foo-literal}{bar}

```
3 \begin{document}
```

```
 \GetTranslation{foo-literal} => `foo-literal'
```
 $\frac{1}{5}$  \end{document}

```
 \documentclass{article}
```

```
 \DeclareTranslationFallback{foo-literal}{foo}
```
[\DeclareTranslation{](#page-2-3)German}{foo-literal}{bar}

```
4 \begin{document}
```
- $5 \text{ [GetTranslation}$  \contaction{foo-literal} => `foo'
- \end{document}

```
 \documentclass{article}
```

```
 \usepackage[ngerman]{babel}
```

```
 \DeclareTranslation{German}{foo-literal}{bar}
```

```
4 \begin{document}
```

```
\sqrt{6}\GetTranslation{foo-literal} => `bar'
```
\end{document}

### <span id="page-5-1"></span>3.5 Dictionaries

### <span id="page-5-2"></span>3.5.1 Own Dictionaries

A typical dictionary file should look as follows:

```
 % this is file housing-german.trsl
 \ProvideDictionaryFor{German}{housing}[<version info>]
 \DeclareDictTranslation{kitchen (housing)}{K\"uche}
 \DeclareDictTranslation{bathroom (housing)}{Bad}
 \DeclareDictTranslation{living room (housing)}{Wohnzimmer}
 \DeclareDictTranslation{bedroom (housing)}{Schlafzimmer}
   ...
8 \endinput
```
<span id="page-6-2"></span>The usage is similar to the one in a package: unique keys are given translations, this time for the language the dictionary file is declared for only.

### <span id="page-6-0"></span>3.5.2 TRANSLATIONS' Basic Dictionaries

TRANSLATIONS already provides a basic dictionary for the languages English, French, German and Spanish. This dictionary is loaded automatically if the document language is one of these four. If you'd like to contribute and add the basic dictionary in your language this is more than welcome and highly appreciated! The easiest way to do this would be to copy one of the existing files translations-basic-dictionary-<lang>.trsl and modify the file accordingly. You can then send me the file via email and I'll add it to TRANSLATIONS.

<span id="page-6-1"></span>Table 1 lists all words provided by the basic dictionary for German.

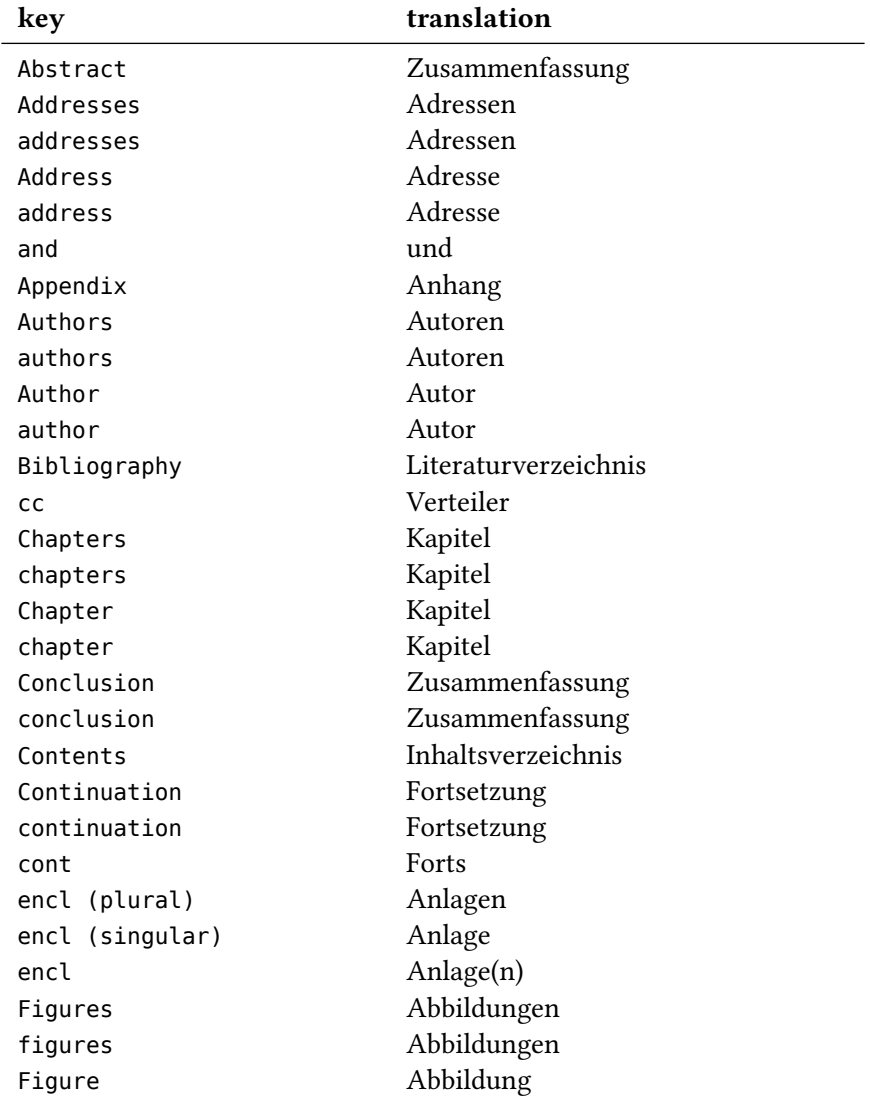

TABLE 1: All entries of TRANSLATIONS' basic dictionary in German.

continues

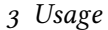

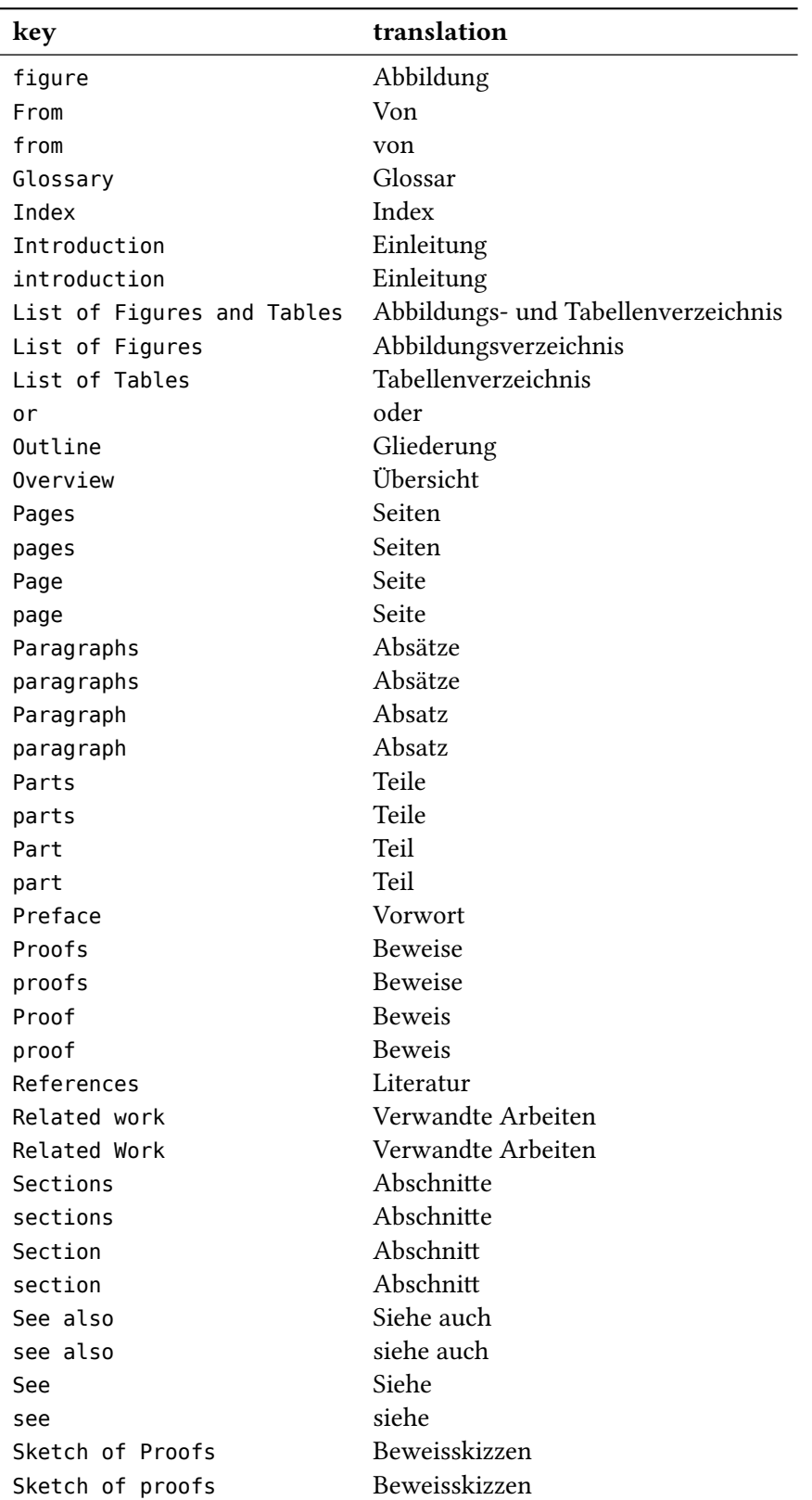

continues

<span id="page-8-3"></span>

| key             | translation         |
|-----------------|---------------------|
| Sketch of Proof | Beweisskizze        |
| Sketch of proof | <b>Beweisskizze</b> |
| Subsections     | Unterabschnitte     |
| subsections     | Unterabschnitte     |
| Subsection      | Unterabschnitt      |
| subsection      | Unterabschnitt      |
| Summary         | Zusammenfassung     |
| Tables          | Tabellen            |
| tables          | Tabellen            |
| Table           | Tabelle             |
| table           | Tabelle             |
| To              | An                  |
| to              | an                  |

Defined Languages

### <span id="page-8-0"></span>Defined Languages

<span id="page-8-1"></span>Quite a number of languages already are defined, either directly or via an alias. So, before you define a language you should take a look at the tables below if the language doesn't already exist. Table 2 lists all base languages, "fallback" being a dummy language used for fallback translations.

| TABLE 2: Base languages defines by TRANSLATIONS. |           |               |            |  |
|--------------------------------------------------|-----------|---------------|------------|--|
| fallback                                         | albanian  | bulgarian     | catalan    |  |
| croatian                                         | czech     | danish        | dutch      |  |
| english                                          | finnish   | french        | german     |  |
| greek                                            | hebrew    | hungarian     | icelandic  |  |
| italian                                          | norwegian | polish        | portuges   |  |
| romanian                                         | russian   | serbocroatian | slovak     |  |
| slovenian                                        | spanish   | swedish       | turkish    |  |
| ukrainian                                        | canadien  | american      | australian |  |
| british                                          | canadian  | austrian      | naustrian  |  |
| magyar                                           | brazil    | swissgerman   |            |  |

TABLE 2: Base languages defines by TRANSLATIONS.

<span id="page-8-2"></span>To every one of these languages at least one alias exists, the uppercase variant. This is due to the fact that it is common to write language names uppercased[.](#page-8-2) All defined aliases are listed in table 3.

TABLE 3: All language aliases defined by TRANSLATIONS.

| alias                 | language              | alias               | language            |
|-----------------------|-----------------------|---------------------|---------------------|
| Fallback<br>Bulgarian | fallback<br>bulgarian | Albanian<br>Catalan | albanian<br>catalan |
|                       |                       |                     |                     |

continues

<span id="page-9-2"></span>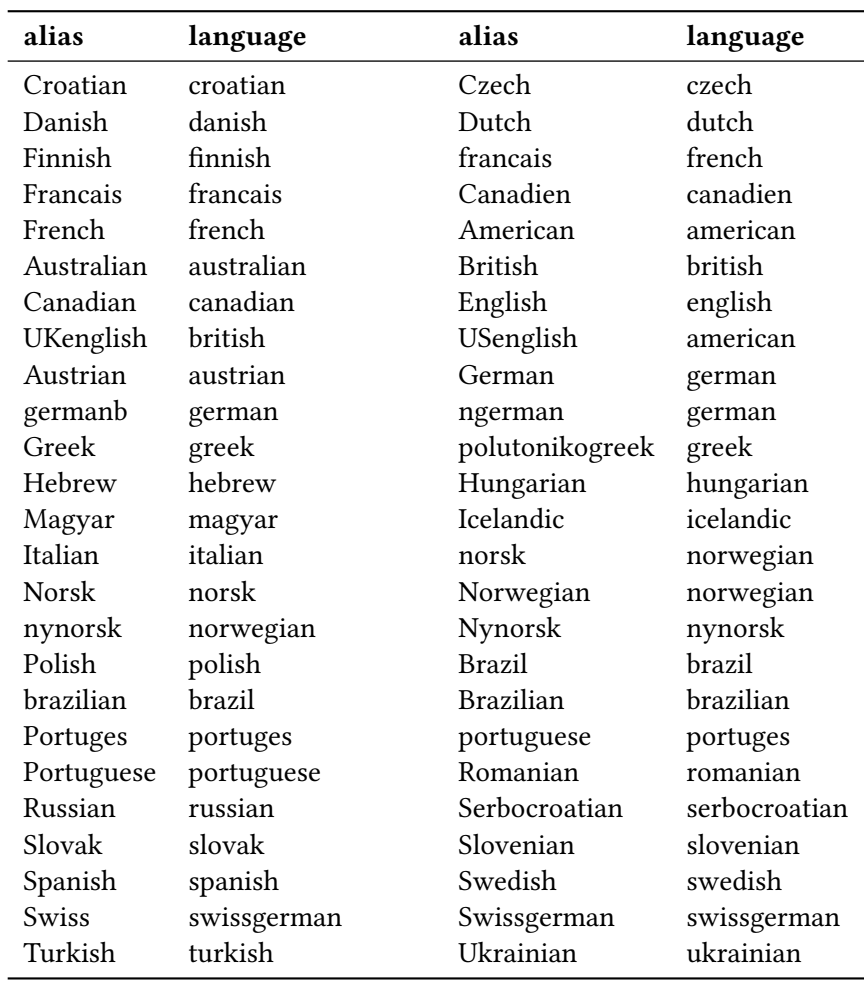

<span id="page-9-1"></span>TRANSLATIONS also defines a few dialects[.](#page-9-1) They are listed in table 4.

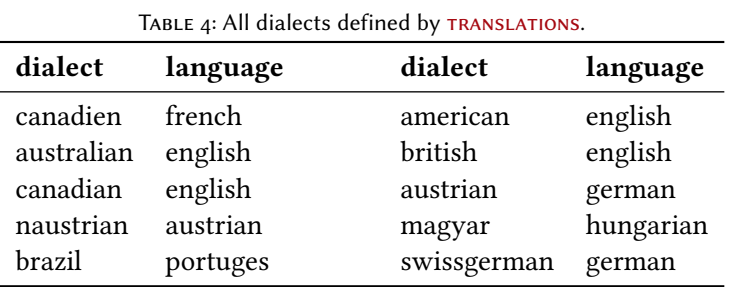

These languages should cover all languages which are currently covered by babel and polyglossia.

### <span id="page-9-0"></span>5 Implementation

In the following code the lines 1-30 have been omitted. They only repeat the license statement which has already been mentioned in section 2[.](#page-1-0)

```
a \def\@trnslt@date{2013/07/16}
32 \def\@trnslt@version{v1.0}
33
 \ProvidesPackage{translations}[\@trnslt@date\space \@trnslt@version\space a simple
    translator]
35 \RequirePackage{etoolbox,scrlfile}
36 % --------------------------------------------------------------------------
38 % message handling
 \def\@trnslt@error@message{%
40 For details have a look at the `translations' manual.}
\overline{A1} \def\@trnslt@create@message#1{%
43 \ifstrequal{#1}{Error}
44 \frac{9}{6} \lowercase{\csdef{@trnslt@#1}}##1{%
 \csuse{Package#1}{translations}{##1}{\@trnslt@error@message}}%
47 } {%
 \lowercase{\csdef{@trnslt@#1}}##1{%
 \csuse{Package#1}{translations}{##1}}%
 }}
51 \@trnslt@create@message{Error}
52 \@trnslt@create@message{Warning}
 \@trnslt@create@message{WarningNoLine}
 \@trnslt@create@message{Info}
55
 \def\@trnslt@err@unknown@lang#1{%
 \@trnslt@error{Unknown language `#1'}}
58 \def\@trnslt@warn@unknown@lang#1{%
 \@trnslt@warning{Unknown language `#1'}}
61
 \def\@trnslt@err@already@defined#1#2{%
\frac{63}{10} \@trnslt@error{The #2 translation for `#1' is already defined.}}
64
 \def\@trnslt@err@not@defined#1#2{%
 \@trnslt@error{The \@trnslt@language{#2} translation for `#1' is not defined yet.}}
67
 % --------------------------------------------------------------------------
 % check if babel or polyglossia is used
 \AtEndPreamble{
\@ifpackageloaded{babel}{}{
 \@ifpackageloaded{polyglossia}{}
_{73} {\@trnslt@warning{No language package found. I am going to use `english'
 as default language.}}
75 }
 \ifdef\languagename{}
\frac{1}{77} {\def\languagename{english}}
 \def\@trnslt@current@language{\languagename}
 \ifdef\bbl@afterfi{}
 {\long\def\bbl@afterfi#1\fi{\fi#1}}
81 }
```
 $8<sub>2</sub>$  % -------------------------------------------------------------------------  $s_4$  % book keeping: the following macros will be used as `etoolbox' lists that 85 % keep record of defined languages, dialects and aliases \def\@trnslt@languages{}% all languages 87 \def\@trnslt@aliases@pair{}% all aliases and their base \def\@trnslt@aliases@single{}% all aliases 89 \def\@trnslt@dialects@pair{}% all dialects and their base \def\@trnslt@dialects@single{}% all dialects  $91$  % -------------------------------------------------------------------------- 93 % define \@trnslt@if@<name> conditionals that don't leave the checked macro as % \relax behind and check for \@trnslt@<name>@#1. These conditionals should % also be expandable in an \edef-like context: \def\@trnslt@newif#1{% \csdef{@trnslt@if@#1}##1{% \expandafter\expandafter\expandafter\expandafter \expandafter\expandafter\expandafter 100 \@firstofone 101 {\expandafter\expandafter\expandafter}% 102 \ifcsname @trnslt@#1@##1\endcsname 103 \expandafter\@firstoftwo 104 \else \expandafter\@secondoftwo  $\sqrt{f}$   $\sqrt{f}$  $107$  }% 108 }  $100$  % -------------------------------------------------------------------------- 111 % [\DeclareLanguage](#page-2-2) % #1: language  $\overline{m}$  \newrobustcmd\*[\DeclareLanguage\[](#page-2-2)1]{% 114 \@trnslt@declare@language{#1}} 115 \@onlypreamble[\DeclareLanguage](#page-2-2) 116  $\overline{u_7}$  \def\@trnslt@declare@language#1{% 118 \@trnslt@if@language{#1}  $_{119}$  {}{% 120 \csdef{@trnslt@language@#1}{#1}% 121 \listeadd\@trnslt@languages{#1}%  $122$  }%  $123$  }  $124$ 125 \def\@trnslt@language#1{% \csuse{@trnslt@language@#1}} 127 128 \@trnslt@newif{language}  $129$  % -------------------------------------------------------------------------- 131 % [\DeclareLanguageDialect](#page-2-6)  $132$  % #1: dialect  $133$  % #2: language

```
\text{newrobustcmd*}\text{DeclareLanquaaeDialect}[2]{\text{%}}135 \@trnslt@declare@languagedialect{#1}{#2}}
\DeclareLanguageDialect
137
 \def\@trnslt@declare@languagedialect#1#2{%
139 \@trnslt@if@language{#2}
_{140} {}{%
141 \@trnslt@warn@unknown@lang{#2}%
 \@trnslt@declare@language{#2}%
143 }%
144 \@trnslt@if@dialect{#1}
{8 \Rightarrow} ist schon als dialect definiert => irgendwelche weiteren checks?
\frac{1}{146} 1
147 \{%
148 \@trnslt@if@alias{#2}
149 \{^9\} \csedef{@trnslt@dialect@#1}{{\@trnslt@alias{#2}}{#1}}%
 \@trnslt@declare@language{#1}%
 \listeadd\@trnslt@dialects@single{#1}%
 \listeadd\@trnslt@dialects@pair{{#1}{\@trnslt@alias{#2}}}%
<sup>154</sup> }
155 \{^{\circ}\!\! \csdef{@trnslt@dialect@#1}{{#2}{#1}}%
 \@trnslt@declare@language{#1}%
 \listeadd\@trnslt@dialects@single{#1}%
 \listeadd\@trnslt@dialects@pair{{#1}{#2}}%
160 }%
161 \frac{1}{6}162 }
163
164 \def\@trnslt@dialect#1{%
165 \csuse{@trnslt@dialect@#1}}
166
167 % this macros fetches the base language for a given dialect, expandably:
168 \def\@trnslt@dialect@of#1{%
169 \@trnslt@if@dialect{#1}
170 { \% \expandafter\expandafter\expandafter
172 \@firstoftwo
 \csname @trnslt@dialect@#1\endcsname
_{174} } { } %
175 }
176
177 \@trnslt@newif{dialect}
178
 % --------------------------------------------------------------------------
\DeclareLanguageAlias
181 % #1: alias
182 % #2: language
\DeclareLanguageAlias[2]{%
184 \@trnslt@declare@languagealias{#1}{#2}}
\DeclareLanguageAlias
```

```
186
187 \def\@trnslt@declare@languagealias#1#2{%
188 \@trnslt@if@language{#2}
189 {}{%
 \@trnslt@warn@unknown@lang{#2}%
191 \dtrnslt@declare@language{#2}%
192 \frac{19}{6} \csletcs{@trnslt@language@#1}{@trnslt@language@#2}%
194 \@trnslt@if@dialect{#2}
 {\csletcs{@trnslt@dialect@#1}{@trnslt@dialect@#2}}
196 \{ \}%
197 \ifinlist{#1}\@trnslt@aliases@single
{}^{108} {}{%
 \csdef{@trnslt@alias@#1}{#2}%
 \listeadd\@trnslt@aliases@pair{{#1}{#2}}%
 \listeadd\@trnslt@aliases@single{#1}%
 }%
203 }
204
 \def\@trnslt@alias#1{%
 \csuse{@trnslt@alias@#1}}
207
 \@trnslt@newif{alias}
200 % --------------------------------------------------------------------------
211 % dummy language: `fallback':
\DeclareLanguage{fallback}
\DeclareLanguageAlias{Fallback}{fallback}
214
 % --------------------------------------------------------------------------
 % \DeclareTranslation, \NewTranslation and \RenewTranslation
217 % #1: language
218 % #2: word
219 % #3: replacement
 \newrobustcmd*\DeclareTranslation[3]{%
221 \@trnslt@declare@translation{#2}{#1}{#3}}
\DeclareTranslation
223 \newrobustcmd*\DeclareTranslationFallback[2]{%
 \@trnslt@declare@translation{#1}{fallback}{#2}}
 \@onlypreamble\DeclareTranslationFallback
227
 \newrobustcmd*\NewTranslation[3]{%
 \@trnslt@new@translation{#2}{#1}{#3}}
\NewTranslation
231
\RenewTranslation[3]{%
\frac{233}{233} \@trnslt@renew@translation{#2}{#1}{#3}}
\RenewTranslation
235
236 % #1: word
237 % #2: language
```

```
238 % #3: replacement
 \def\@trnslt@declare@translation#1#2#3{%
240 \@trnslt@if@language{#2}
 {%
\alpha<sub>242</sub> \@trnslt@if@dialect{#2}
243 {%
 \csdef{@trnslt@word@#1@\@trnslt@dialect{#2}}{#3}%
 \@trnslt@if@word\@trnslt@dialect@of{#1}{#2}
_{246} {}
 {\csdef{@trnslt@word@#1@\@trnslt@dialect@of{#2}}{#3}}%
 }
 {\csdef{@trnslt@word@#1@\@trnslt@language{#2}}{#3}}%
 % save the <word> as <word>:
 \csdef{@trnslt@word@#1@literal}{#1}%
252 }
 {\@trnslt@err@unknown@lang{#2}}%
254 }
255
 \def\@trnslt@new@translation#1#2#3{%
257 \@trnslt@if@translation{#1}{#2}
_{258} {\@trnslt@err@already@defined{#1}{#2}}
_{259} {\@trnslt@declare@translation{#1}{#2}{#3}}}
260
\frac{261}{100} \def\@trnslt@renew@translation#1#2#3{%
 \@trnslt@if@translation{#1}{#2}
_{263} {\@trnslt@declare@translation{#1}{#2}{#3}}
_{264} {\@trnslt@err@not@defined{#1}{#2}}}
265 % --------------------------------------------------------------------------
267 % now let's go through some trouble to check if a translation exists:
 \def\@trnslt@if@word#1#2#3{%
 \expandafter\expandafter\expandafter\expandafter
 \expandafter\expandafter\expandafter
271 \@firstofone
\frac{272}{272} {\expandafter\expandafter\expandafter}%
 \ifcsname @trnslt@word@#2@#1{#3}\endcsname
274 \expandafter\@firstoftwo
275 \else
 \expandafter\@secondoftwo
277 \fi
 }%
279
 \def\@trnslt@if@translation#1#2{%
 \@trnslt@if@word\@trnslt@language{#1}{#2}
\frac{282}{282} {\expandafter\@firstoftwo}
 {%
284 \@trnslt@if@dialect{#2}
285 {%
 \@trnslt@if@word\@trnslt@dialect{#1}{#2}
<sup>287</sup> {\expandafter\@firstoftwo}
288 {%
 \@trnslt@if@word\@trnslt@dialect@of{#1}{#2}
```

```
290 {\expandafter\@firstoftwo}
 {\expandafter\@secondoftwo}%
<sup>292</sup> }
<sup>293</sup> }
 {\expandafter\@secondoftwo}%
295 }<sup>2</sup>
296 }
297
 % --------------------------------------------------------------------------
\GetTranslationFor\GetTranslation
300 % these need to be expandable!
301 \t% #1: language
\frac{1}{202} % #2: word
 \newcommand*\GetTranslationFor[2]{%
 \@trnslt@checkandget@translation@for{#2}{#1}}
305
 \newcommand*\GetTranslation[1]{%
 \@trnslt@checkandget@translation@for{#1}{\@trnslt@current@language}}
308
_{309} % unexpandable version of the commands that raise a warning if no translation
 % is available:
 \newcommand*\GetTranslationForWarn[2]{%
\frac{312}{2} \@trnslt@getandwarn@translation@for{#2}{#1}}
212\frac{1}{314}\GetTranslationWarn[1]{%
 \@trnslt@getandwarn@translation@for{#1}{\@trnslt@current@language}}
316
\frac{1}{317} % #1: word #2: language
 \def\@trnslt@get@translation@for#1#2{%
319 \@trnslt@if@dialect{#2}
320 \{^{\circ}\!\! \ifcsdef{@trnslt@word@#1@\@trnslt@dialect{#2}}
 {\csuse{@trnslt@word@#1@\@trnslt@dialect{#2}}}
 {\csuse{@trnslt@word@#1@\@trnslt@dialect@of{#2}}}%
324 }
 {\csuse{@trnslt@word@#1@\@trnslt@language{#2}}}%
326 }
327
 \def\@trnslt@checkandget@translation@for#1#2{%
 \@trnslt@if@translation{#1}{#2}
 {\@trnslt@get@translation@for{#1}{#2}}
331 \left\{ \frac{6}{6} \right\} \@trnslt@if@translation{#1}{fallback}
 {\csuse{@trnslt@word@#1@fallback}}
 {\csuse{@trnslt@word@#1@literal}}%
335 \frac{1}{6}336 }
337
338 % this is not expandable!
 \protected\def\@trnslt@getandwarn@translation@for#1#2{%
 \@trnslt@if@translation{#1}{#2}
 {\@trnslt@get@translation@for{#1}{#2}}
```

```
342 \left\{ \frac{6}{6} \right\} \@trnslt@warning{Translation for `#1' in #2 unknown. You may try to use
 \string\DeclareTranslation{#2}{#1}{ ... } in your preamble.}%
 \@trnslt@if@translation{#1}{fallback}
\frac{346}{8}\frac{347}{24} \@trnslt@info{Using fallback translation for `#1'}%
 \csuse{@trnslt@word@#1@fallback}
\frac{1}{349} }
 {\csuse{@trnslt@word@#1@literal}}%
351 }%
352 }
252 % --------------------------------------------------------------------------
\SaveTranslationFor\SaveTranslation
 \newrobustcmd*\SaveTranslationFor[3]{%
\@trnslt@save@translation@for{#1}{#3}{#2}}
358 \newrobustcmd*\SaveTranslation[2]{%
 \@trnslt@save@translation@for{#1}{#2}{\@trnslt@current@language}}
361362 \def\@trnslt@save@translation@for#1#2#3{%
363 \edef#1{%
 \@trnslt@if@translation{#2}{#3}
 {\csuse{@trnslt@word@#2@\@trnslt@language{#3}}}
366 {}%
{}_{367} }}
368
 % --------------------------------------------------------------------------
\LoadDictionary\LoadDictionaryFor
\LoadDictionary[1]{%
 \@trnslt@load@dictionary@for{#1}{\@trnslt@current@language}}
\LoadDictionary
374
\LoadDictionaryFor[2]{%
 \@trnslt@load@dictionary@for{#2}{#1}}
\LoadDictionaryFor
378
379 % #1: name
380 % #2: lang
381 \def\@trnslt@load@dictionary@for#1#2{%
 \AtBeginDocument{%
 \InputIfFileExists{#1-\@trnslt@language{#2}.trsl}
 {\@trnslt@check@dictionary{#1}{#2}}
 {\@trnslt@warning{dictionary file `#1-\@trnslt@language{#2}.trsl' not
386 found. } } %{}_{387} }}
288
 \def\@trnslt@check@dictionary#1#2{%
 \AfterFile{#1-\@trnslt@language{#2}.trsl}
391 {%
 \ifcsdef{@trnslt@dictionary@#1@\@trnslt@language{#2}}
 {\@trnslt@info{loading dictionary `#1' for `#2'.}}
```

```
394 {%
 \@trnslt@warning{file `#1-\@trnslt@language{#2}.trsl' does not
 appear to be a dictionary}%
 }%
398 }%
399 }
400 \def\@trnslt@load@dictionary@silent@for#1#2{%
 \AtBeginDocument{\InputIfFileExists{#1-\@trnslt@language{#2}.trsl}{}{}}}
403
 \newrobustcmd*\ProvideDictionaryFor[2]{%
 \@trnslt@provide@dictionary@for{#1}{#2}}
 \@onlypreamble\ProvideDictionaryFor
407
 \def\@trnslt@provide@dictionary@for#1#2{%
 \def\@trnslt@dictionary@name{#2}%
 \edef\@trnslt@dictionary@lang{\@trnslt@language{#1}}%
411 8 this macro can be used to check if we have a dictionary and will also be
412 % used as a list for the dictionary entries:
 \csdef{@trnslt@dictionary@\@trnslt@dictionary@name @\@trnslt@dictionary@lang}{}%
414 \@ifnextchar[
 {\@trnslt@provide@dictionary@version}
_{416} {
417 \ProvidesFile
_{418} \{#2-\text{d}trnslt@dictionary@lang.trsl}%
 [(\@trnslt@dictionary@lang\space translation file `#2')]
420 } \frac{1}{6}421 }
422 \def\@trnslt@provide@dictionary@version[#1]{%
424 \ProvidesFile
 {\@trnslt@dictionary@name-\@trnslt@dictionary@lang.trsl}%
 [(\@trnslt@dictionary@lang\space translation file `\@trnslt@dictionary@name') #1]}
427
428 % \@trnslt@dictionary@language
 \newrobustcmd*\DeclareDictTranslation[2]{%
430 \listcsadd
 {@trnslt@dictionary@\@trnslt@dictionary@name @\@trnslt@dictionary@lang}
_{432} {{#1}{#2}}%
 \@trnslt@declare@translation{#1}{\@trnslt@dictionary@lang}{#2}%
434 }
\DeclareDictTranslation
436
\PrintDictionaryFor
438 \quad % #1: lang
439 \div 42: name
440 % #3: pre
441 % #4: mid
 % #5: post
\PrintDictionaryFor[5]{%
\frac{1}{444} \@trnslt@print@dictionary@for{#1}{#2}{#3}{#4}{#5}}
445
```

```
446 % #1: lang
447 % #2: name
448 % #3: pre
449 % #4: mid
450 % #5: post
 \def\@trnslt@print@dictionary@for#1#2#3#4#5{%
452 \forlistcsloop
{\text{453}} {\@trnslt@print@dictionary@entry{#3}{#4}{#5}}
 {@trnslt@dictionary@#2@\@trnslt@language{#1}}%
455 }
456
457 % #1: pre
458 \div 42: mid
459 % #3: post
 % #4: {key}{translation}
\frac{461}{461} \def\@trnslt@print@dictionary@entry#1#2#3#4{%
 \@trnslt@print@dictionary@entry@aux{#1}{#2}{#3}#4}
463
464 % #1: pre
465 % #2: mid
466 % #3: post
467 % #4: key
 % #5: translation
 \def\@trnslt@print@dictionary@entry@aux#1#2#3#4#5{#1#4#2#5#3}
470 % --------------------------------------------------------------------------
472 % predefined languages
\Delta\DeclareLanguage{albanian}
\DeclareLanguage{bulgarian}
\DeclareLanguage{catalan}
\DeclareLanguage{croatian}
\DeclareLanguage{czech}
\DeclareLanguage{danish}
\DeclareLanguage{dutch}
\text{A80}\DeclareLanguage{english}
481\DeclareLanguage{finnish}
\DeclareLanguage{french}
\DeclareLanguage{german}
\DeclareLanguage{greek}
\DeclareLanguage{hebrew}
 \DeclareLanguage{hungarian}
\DeclareLanguage{icelandic}
 \DeclareLanguage{italian}
\Delta 89\DeclareLanguage{norwegian}
\text{A}^{490}\DeclareLanguage{polish}
\overline{491}\DeclareLanguage{portuges}
\Omega\DeclareLanguage{romanian}
\DeclareLanguage{russian}
 \DeclareLanguage{serbocroatian}
\DeclareLanguage{slovak}
 \DeclareLanguage{slovenian}
\DeclareLanguage{spanish}
```
 $\text{A}$ <sup>08</sup> [\DeclareLanguage{](#page-2-2)swedish} [\DeclareLanguage{](#page-2-2)turkish} 500 [\DeclareLanguage{](#page-2-2)ukrainian} 501 % -------------------------------------------------------------------------- 503 % aliases and dialects: 504 [\DeclareLanguageAlias](#page-2-7) {Albanian}{albanian} 505 [\DeclareLanguageAlias](#page-2-7) {Bulgarian}{bulgarian} [\DeclareLanguageAlias](#page-2-7) {Catalan}{catalan} 507 [\DeclareLanguageAlias](#page-2-7) {Croatian}{croatian} [\DeclareLanguageAlias](#page-2-7) {Czech}{czech} [\DeclareLanguageAlias](#page-2-7) {Danish}{danish} 510 [\DeclareLanguageAlias](#page-2-7) {Dutch}{dutch} [\DeclareLanguageAlias](#page-2-7) {Finnish}{finnish}  $\{S12\}$  [\DeclareLanguageAlias](#page-2-7) {francais}{french}  $\overline{513}$  [\DeclareLanguageAlias](#page-2-7) {Francais}{francais}  $514$  [\DeclareLanguageDialect{](#page-2-6)canadien}{french} 515 [\DeclareLanguageAlias](#page-2-7) {Canadien}{canadien} 516 [\DeclareLanguageAlias](#page-2-7) {French}{french} 517 [\DeclareLanguageDialect{](#page-2-6)american}{english} [\DeclareLanguageAlias](#page-2-7) {American}{american}  $\mathbb{S}^{19}$  [\DeclareLanguageDialect{](#page-2-6)australian}{english} 520 [\DeclareLanguageAlias](#page-2-7) {Australian}{australian} [\DeclareLanguageDialect{](#page-2-6)british}{english} 522 [\DeclareLanguageAlias](#page-2-7) {British}{british} 523 [\DeclareLanguageDialect{](#page-2-6)canadian}{english} 524 [\DeclareLanguageAlias](#page-2-7) {Canadian}{canadian} [\DeclareLanguageAlias](#page-2-7) {English}{english} 526 [\DeclareLanguageAlias](#page-2-7) {UKenglish}{british} 527 [\DeclareLanguageAlias](#page-2-7) {USenglish}{american} 528 [\DeclareLanguageDialect{](#page-2-6)austrian}{german} 529 [\DeclareLanguageAlias](#page-2-7) {Austrian}{austrian} 530 [\DeclareLanguageAlias](#page-2-7) {German}{german}  $\overline{S31}$  [\DeclareLanguageAlias](#page-2-7) {germanb}{german} 532 [\DeclareLanguageDialect{](#page-2-6)naustrian}{austrian} 533 [\DeclareLanguageAlias](#page-2-7) {ngerman}{german} 534 [\DeclareLanguageAlias](#page-2-7) {Greek}{greek} 535 [\DeclareLanguageAlias](#page-2-7) {polutonikogreek}{greek} 536 [\DeclareLanguageAlias](#page-2-7) {Hebrew}{hebrew} 537 [\DeclareLanguageAlias](#page-2-7) {Hungarian}{hungarian} [\DeclareLanguageDialect{](#page-2-6)magyar}{hungarian} [\DeclareLanguageAlias](#page-2-7) {Magyar}{magyar} [\DeclareLanguageAlias](#page-2-7) {Icelandic}{icelandic}  $\overline{S41}$  [\DeclareLanguageAlias](#page-2-7) {Italian}{italian} 542 [\DeclareLanguageAlias](#page-2-7) {norsk}{norwegian}  $\overline{S43}$  [\DeclareLanguageAlias](#page-2-7) {Norsk}{norsk} 544 [\DeclareLanguageAlias](#page-2-7) {Norwegian}{norwegian} 545 [\DeclareLanguageAlias](#page-2-7) {nynorsk}{norwegian} [\DeclareLanguageAlias](#page-2-7) {Nynorsk}{nynorsk} 547 [\DeclareLanguageAlias](#page-2-7) {Polish}{polish}  $548$  [\DeclareLanguageDialect{](#page-2-6)brazil}{portuges} [\DeclareLanguageAlias](#page-2-7) {Brazil}{brazil}

```
\DeclareLanguageAlias {brazilian}{brazil}
_{551}\DeclareLanguageAlias {Brazilian}{brazilian}
\DeclareLanguageAlias {Portuges}{portuges}
\DeclareLanguageAlias {portuguese}{portuges}
 \DeclareLanguageAlias {Portuguese}{portuguese}
\DeclareLanguageAlias {Romanian}{romanian}
\DeclareLanguageAlias {Russian}{russian}
\DeclareLanguageAlias {Serbocroatian}{serbocroatian}
\DeclareLanguageAlias {Slovak}{slovak}
 \DeclareLanguageAlias {Slovenian}{slovenian}
 \DeclareLanguageAlias {Spanish}{spanish}
561\DeclareLanguageAlias {Swedish}{swedish}
\DeclareLanguageDialect{swissgerman}{german}
563 % this maybe should be a language of it's own:
 \DeclareLanguageAlias {Swiss}{swissgerman}
565\DeclareLanguageAlias {Swissgerman}{swissgerman}
566\DeclareLanguageAlias {Turkish}{turkish}
\DeclareLanguageAlias {Ukrainian}{ukrainian}
568 % --------------------------------------------------------------------------
570^\circ % load basic dictionary if available
571 \AtBeginDocument{%
572 \@trnslt@load@dictionary@silent@for
 {translations-basic-dictionary}
 {\@trnslt@current@language}%
575 \quad \}576
577 \endinput
578
 % --------------------------------------------------------------------------
580 % HISTORY:
 2012/09/30 v0.2beta - first version (as part of the `exsheets' bundle)
582 \LoadDictionary \LoadDictionaryFor added and loads of
s<sup>83</sup>
584 2013/03/10 v0.8 - basic dictionaries for English, German, French and Spanish
 \DeclareDictTranslation
 \DeclareDictTranslation
587 2013/04/07 v0.9 - slightly improved messages
 2013/04/08 v0.9a - changed fallback warning into info
 - synchronized version number with `exsheets' until now but
590 won't any more
591 2013/06/22 v0.9b - added Swiss
592 2013/06/28 v0.10 - declaring aliases of dialects now works as expected
\sim declarings dialects of an alias now correctly declares
 the dialect to the correct base language
sas and the corrected a few erroneous language declarations
 2013/07/12 v0.10a - \GetTranslation gets two-folded fallback: use
fallback-translation if no translation for the current
 language has been defined; use literal string if /no/
 language is used - this should never happen but /will/
 happen if neither `babel' nor `polyglossia' have been
 loaded, i.e., no language has been chosen /and/ the
```
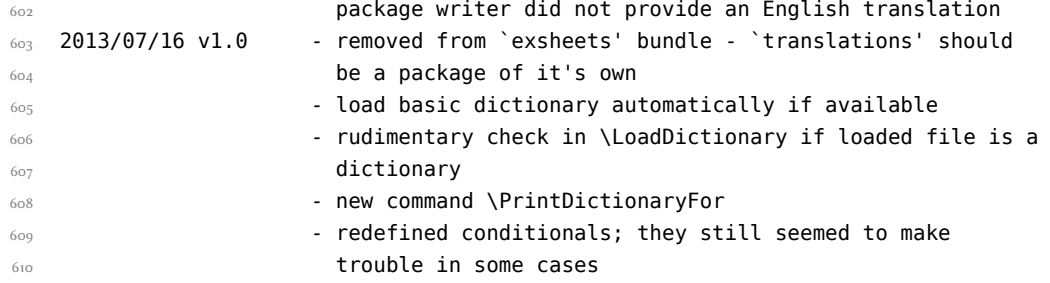

### <span id="page-22-0"></span>Index

Section titles are indicated  $\boldsymbol{\text{bold}},$  packages sans serif and commands **\brown.** 

### B

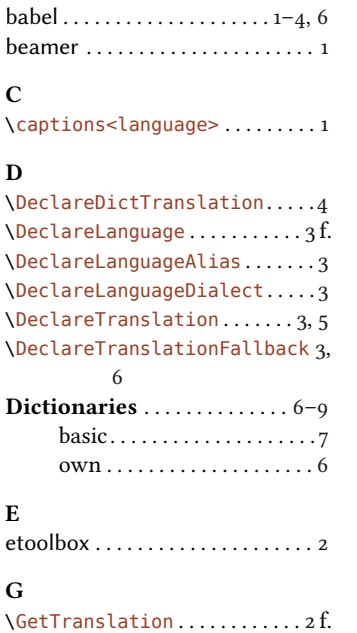

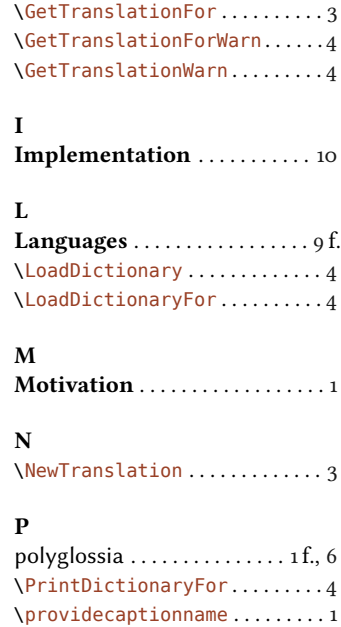

\ProvideDictionaryFor . . . . ...

### R

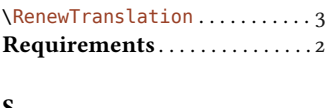

#### S

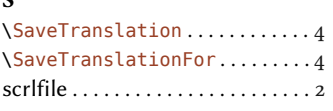

### T

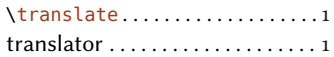

## U<br>Us

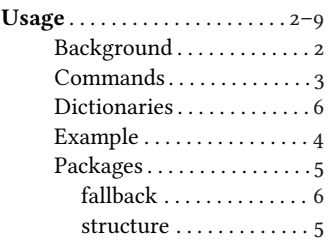